Maxima 5.13.0 http://maxima.sourceforge.net Using Lisp GNU Common Lisp (GCL) GCL 2.6.7 (aka GCL) Distributed under the GNU Public License. See the file COPYING. Dedicated to the memory of William Schelter. This is a development version of Maxima. The function bug\_report() provides bug reporting information.

This is redoing the Maple worksheet from Honors Calculus II April 12, 2010 using Maxima.

 $(\%$ i1) f:1/(1+x^2);  $(\text{Vol})$   $\frac{1}{x^2+1}$  $(\%i2)$  df:diff(f,x);  $(\% \circ 2)$  –  $\frac{2x}{\sqrt{2}}$  $(x^2+1)^2$  $(\%$ i3) a:integrate(sqrt(1+df^2),x,0,2);  $(\% \circ 4)$   $\int_0^1$ <sup>2</sup>  $\sqrt{4x^2}$  $\sqrt{\frac{4x^2}{(x^2+1)^4}+1}$  d x  $(\%i5)$  quad\_qags(sqrt(1+df^2),x,0,2); (%o5)  $[2.177856708765146, 6.4408309387326249 \times 10^{-11}, 63, 0]$ (%i6) eq1:y=4\*x-x^2;  $eq2: y=x;$ (%o6)  $y = 4x - x^2$  $(\% \circ 7)$   $y = x$ (%i8) solve([eq1,eq2],[x,y]);  $(\text{%} 8)$   $[[x = 3, y = 3], [x = 0, y = 0]]$  $(\%i9)$  A: integrate(4\*x-x<sup>-2</sup>-x,x,0,3);  $(\% \circ 9) \frac{9}{2}$ (%i10) p:4\*x-x^2;  $(\text{%o10})$  4  $x - x^2$ (%i11) plot2d([p,x],[x,0,3])\$

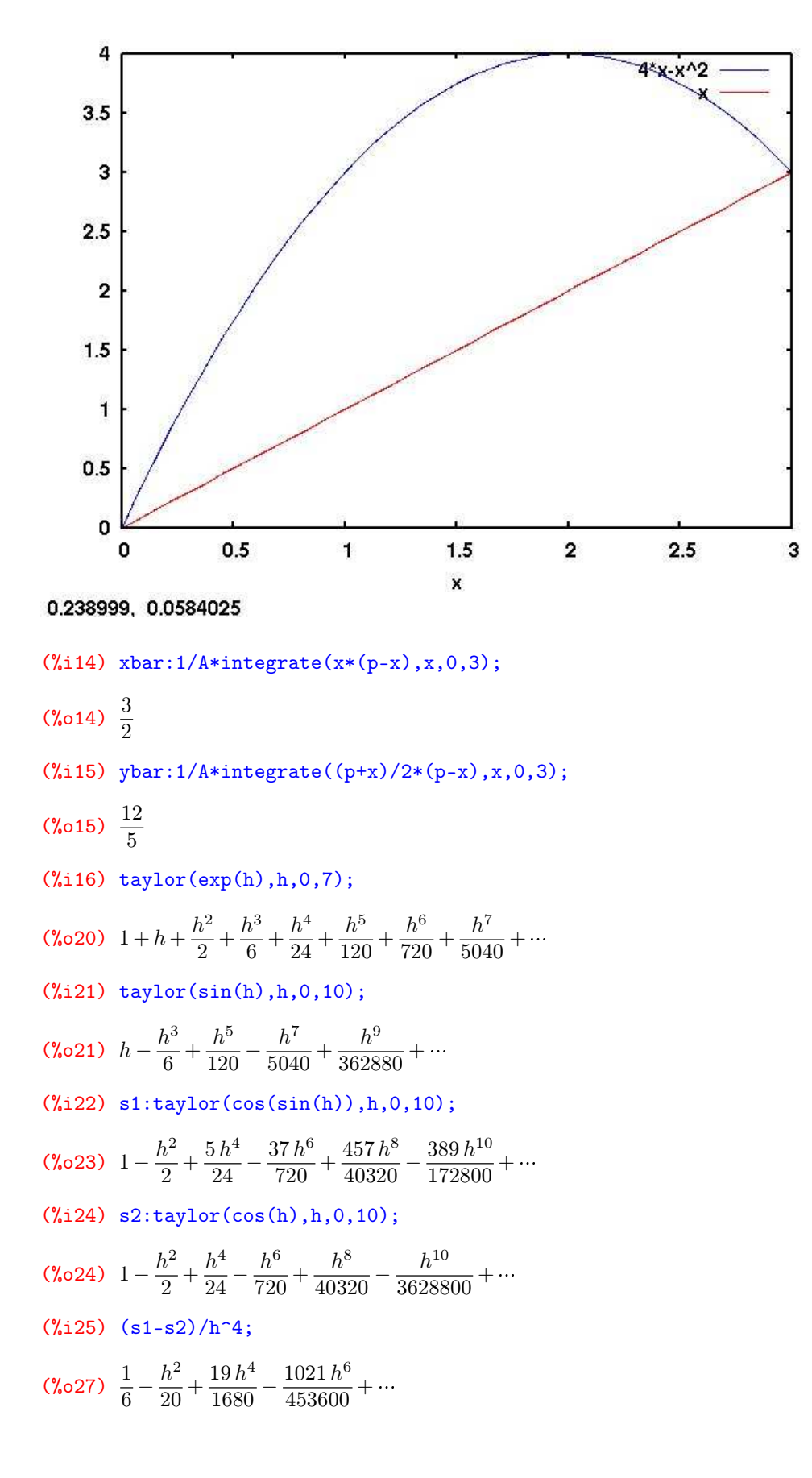

 $(\%i28)$   $n1:cos(sin(h)) - cos(h);$ (%029)  $\cos(\sin(h)) - \cos(h)$ (%i30) d1:h^4;  $(*\circ 30)$   $h^4$  $(\%i31)$  n2:diff $(n1,h,4)$ ;  $(\text{%o31})$  - 6 cos (h)<sup>2</sup> sin (h) sin (sin (h)) - sin (h) sin (sin (h)) - 3 sin (h)<sup>2</sup> cos (sin (h)) + cos (h)<sup>4</sup> cos (sin (h)) +  $4\cos(h)^2\cos(\sin(h)) - \cos(h)$ (%i32) d2:diff(d1,h,4); (%o32) 24 (%i33) a2:subst(h=0,n2/d2);  $(\% \text{o33}) \frac{1}{6}$ 

(%i34)